## **Enumerations**

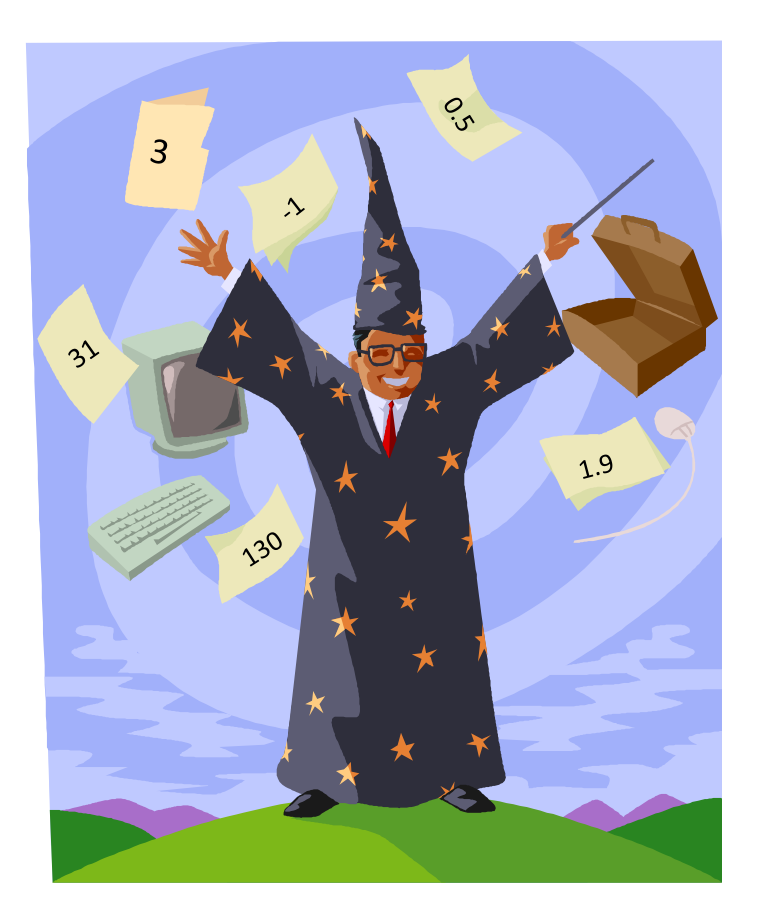

# Overview

### Avoiding magic numbers

- Variables takes on a small set of values
- Use descriptive names instead of literal values
- Java enumerations
- Using in a switch statement

# Variables from a set of values

- Magic numbers
	- Where did the value come from?
	- What does it mean?
	- What if you mistype the number?

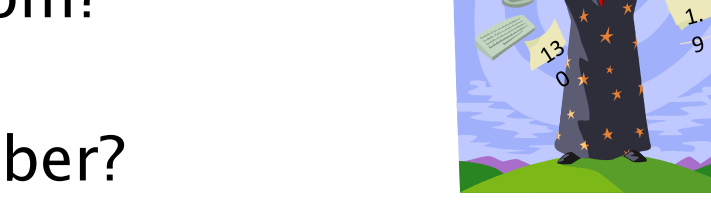

◦ What if you want to keep value in specific range?

```
int direction = 0;
...
if ((direction == 1) || (direction == 3) ||(direction == 5) || (direction == 7))\{ /* TBD */ \}\text{direction} = 0; // Valid???
direction = 8; // Valid???
direction = -2729; // Valid???
```
### ▶ Solution 1: Create final constants

- Descriptive names means everybody can read
- $\circ$  Bugs less likely, typo in name  $=$  compile error
- Keyword final ensures nobody can change value

```
final int NORTH = 0;final int NORTHEAST = 1;
final int EAST = 2;final int SOUTHEAST = 3;
final int SOUTH = 4;
final int SOUTHWEST = 5;
final int WEST = 6;
final int NORTHWEST = 7;
int direction = NORTH;
...
if ((direction == NORTHEAST) || (direction == SOUTHEAST) || 
     (direction == SOUTHWEST) || (direction == NORTHWEST))
{ // TBD }
```
## Constants not always ideal

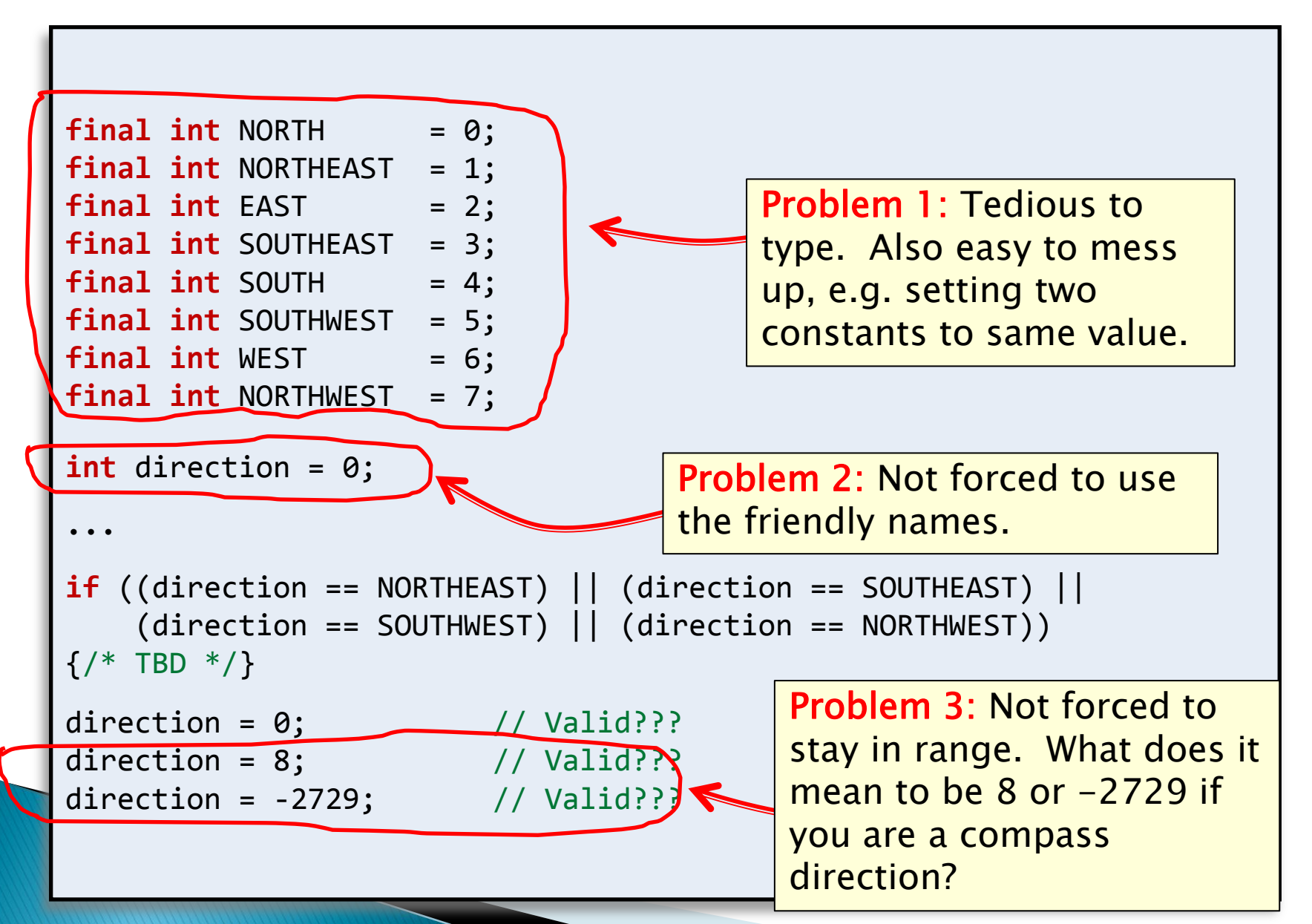

# Enumerations

- A better solution: enumerations
	- Specifies exact set of friendly names
	- Compiler ensures we stay in range

Easiest to declare outside class. Semicolon is optional.

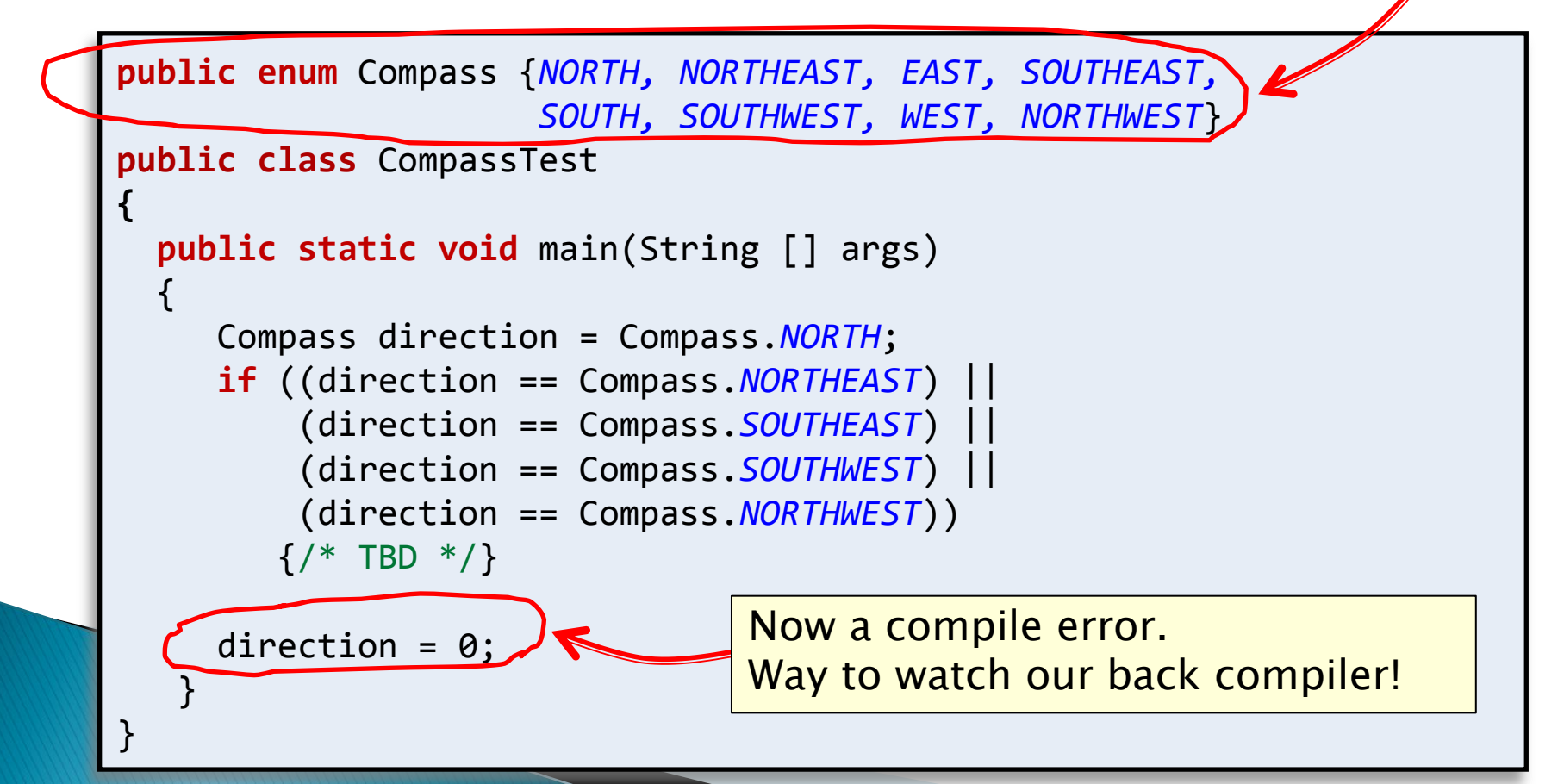

### **Enumeration tricks** Enumerations

◦ Actually classes with a few handy methods:

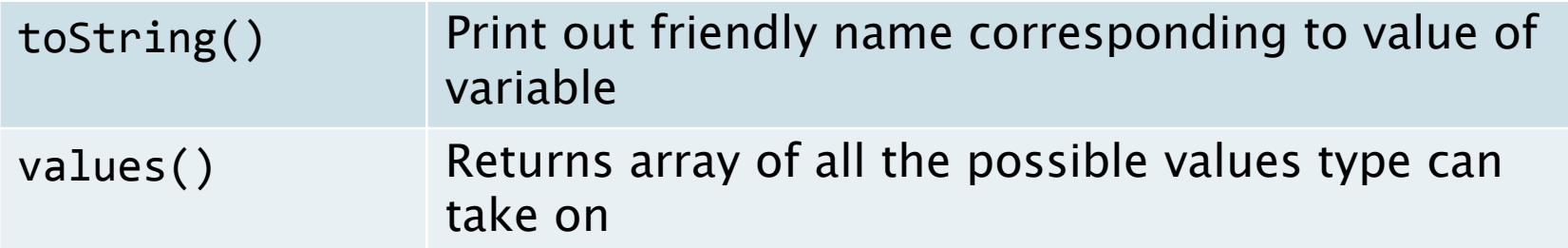

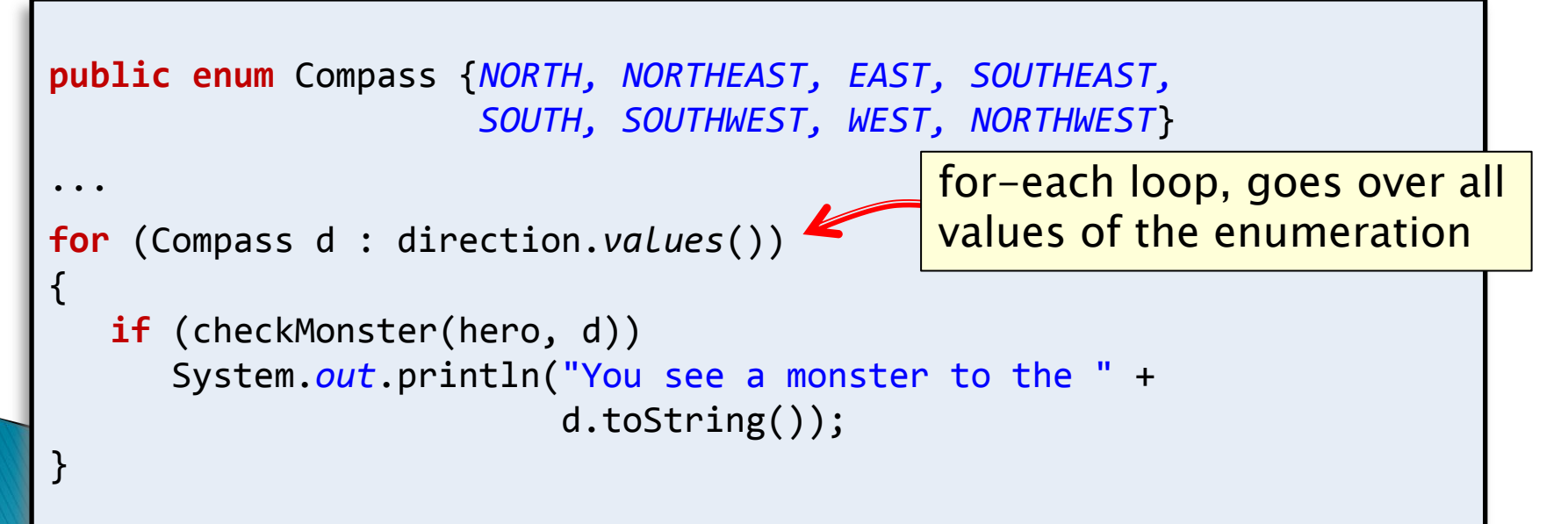

# switch statement

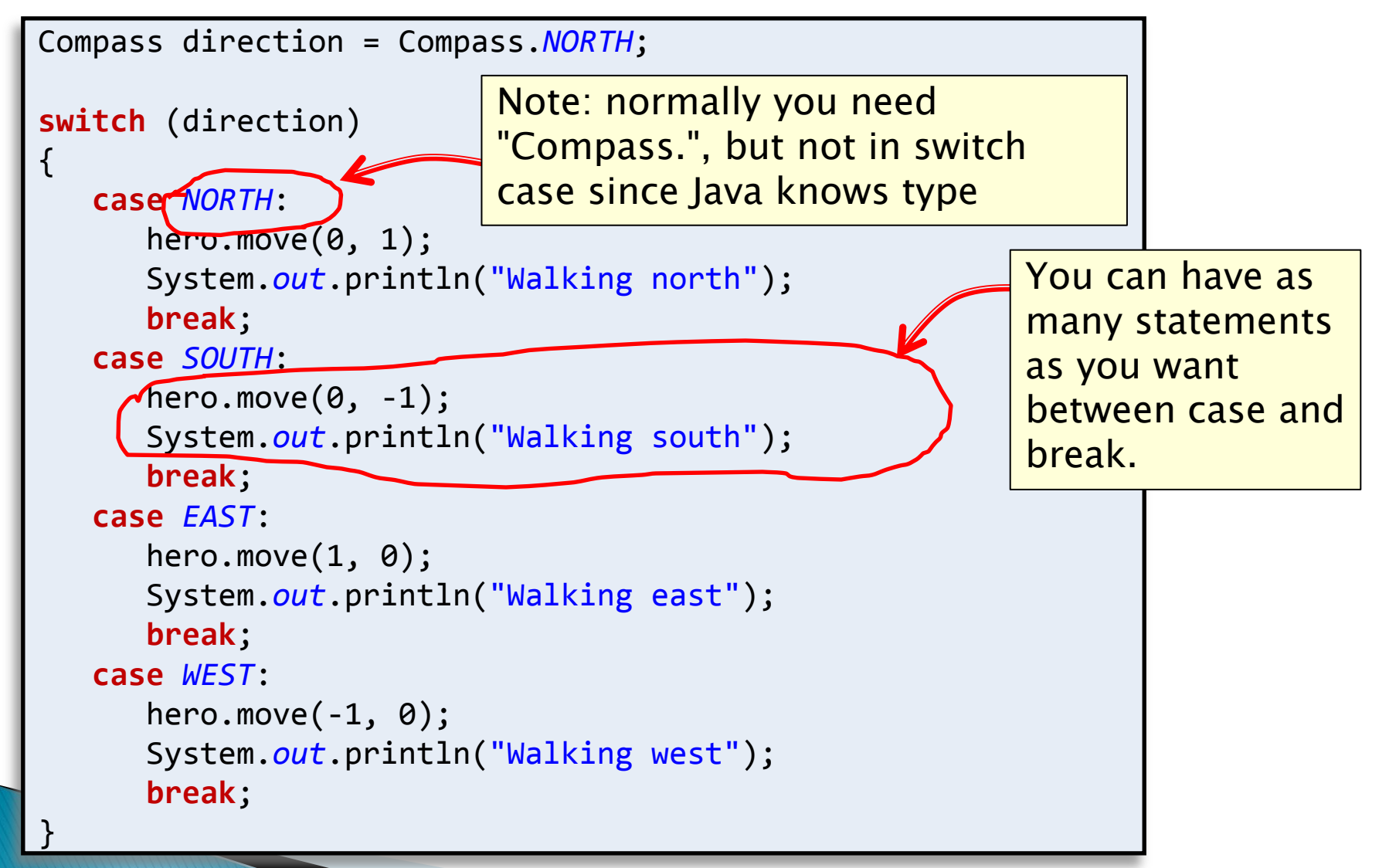

# **Example: Days of the Week**

In the file Day.java

**public enum Day {** *SUNDAY, MONDAY, TUESDAY, WEDNESDAY, THURSDAY, FRIDAY, SATURDAY }*

## **Example: Days of the Week**

#### public class EnumTest { Day day;

```
 public EnumTest(Day day) { 
  this.day = day;
 }
```
 public void tellItLikeItIs() { switch (day) { case MONDAY:

System.*out.println("Mondays are bad.");* break;

case FRIDAY:

System.*out.println("Fridays are better.")*; break;

case SATURDAY: case SUNDAY:

System.*out.println("Weekends are best.");* break;

default:

 $\qquad \qquad \}$ 

 $\rightarrow$ 

 System.out.println("Midweek days are so-so."); break;

#### In the file EnumTest.java (Part 1)

# **Example: Days of the Week**

public static void main(String[] args) {

EnumTest firstDay = new EnumTest(Day. *MONDAY)*;

firstDay.tellItLikeItIs();

EnumTest thirdDay = new EnumTest(Day. WEDNESDAY); thirdDay.tellItLikeItIs();

EnumTest fifthDay = new EnumTest(Day. FRIDAY);

fifthDay.tellItLikeItIs();

EnumTest sixthDay = new EnumTest(Day.  $SATURDAY$ );

sixthDay.tellItLikeItIs();

}

}

EnumTest seventhDay = new EnumTest(Day. SUNDAY); seventhDay.tellItLikeItIs();

> In the file EnumTest.java (Part 2)

## **Example: Planets**

#### **public enum Planets {** *MERCURY (3.303e+23, 2.4397e6), VENUS (4.869e+24, 6.0518e6), EARTH (5.976e+24, 6.37814e6), MARS (6.421e+23, 3.3972e6), JUPITER (1.9e+27, 7.1492e7), SATURN (5.688e+26, 6.0268e7), URANUS (8.686e+25, 2.5559e7), NEPTUNE (1.024e+26, 2.4746e7);*

}

#### In the file Planets.java (Part 1)

```
 private final double mass; // in kilograms
 private final double radius; // in meters
```

```
 Planets(double mass, double radius) {
     this.mass = mass;
     this.radius = radius;
```
# **Example: Planets**

}

}

// universal gravitational constant (m3 kg-1 s-2) **public static final double** *G = 6.67300E-11;*

```
 double surfaceGravity() {
         return G * mass / (radius * radius);
 }
    double surfaceWeight(double otherMass) {
         return otherMass * surfaceGravity();
 }
    public static void main(String[] args) {
    double earthWeight = Double.parseDouble(args[0]);
    double mass = earthWeight/EARTH.surfaceGravity();
     for (Planets p : Planets.values())
         System.out.printf("Your weight on %s is %f%n",
                              p, p.surfaceWeight(mass));
```
In the file Planets.java (Part 2)

# Summary

- Magic numbers considered harmful!
	- Use Java enumerations instead
		- Descriptive names for what each value means
		- Can be used in a switch statement
		- Can easily loop over all values or print out name

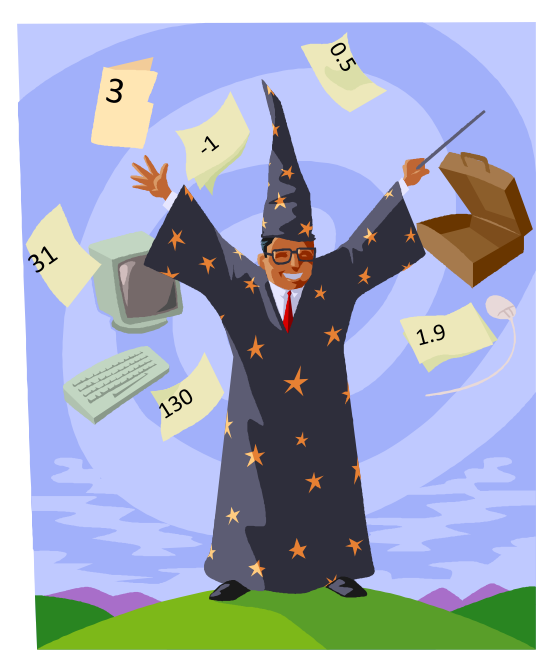